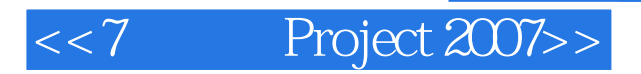

- <<7 Project 2007>>
- 13 ISBN 9787121066771
- 10 ISBN 7121066777

出版时间:2008-9

页数:439

字数:704000

extended by PDF and the PDF

http://www.tushu007.com

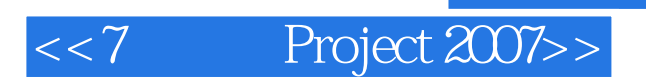

Microsoft Office Proiect

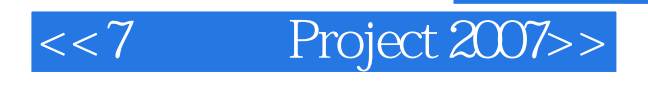

Project Web Access and the Project Web Access and the Project 1. Project 2. Project Server 2007  $3 \hspace{1.5cm} 4$ 

Microsoft Office Project 4.

Office Project Professional 2007 Office Project Server 2007 Office

 $\sim$  1.  $\sim$  2.  $\sim$  3.

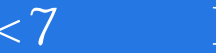

## $<<7$  Project 2007>>

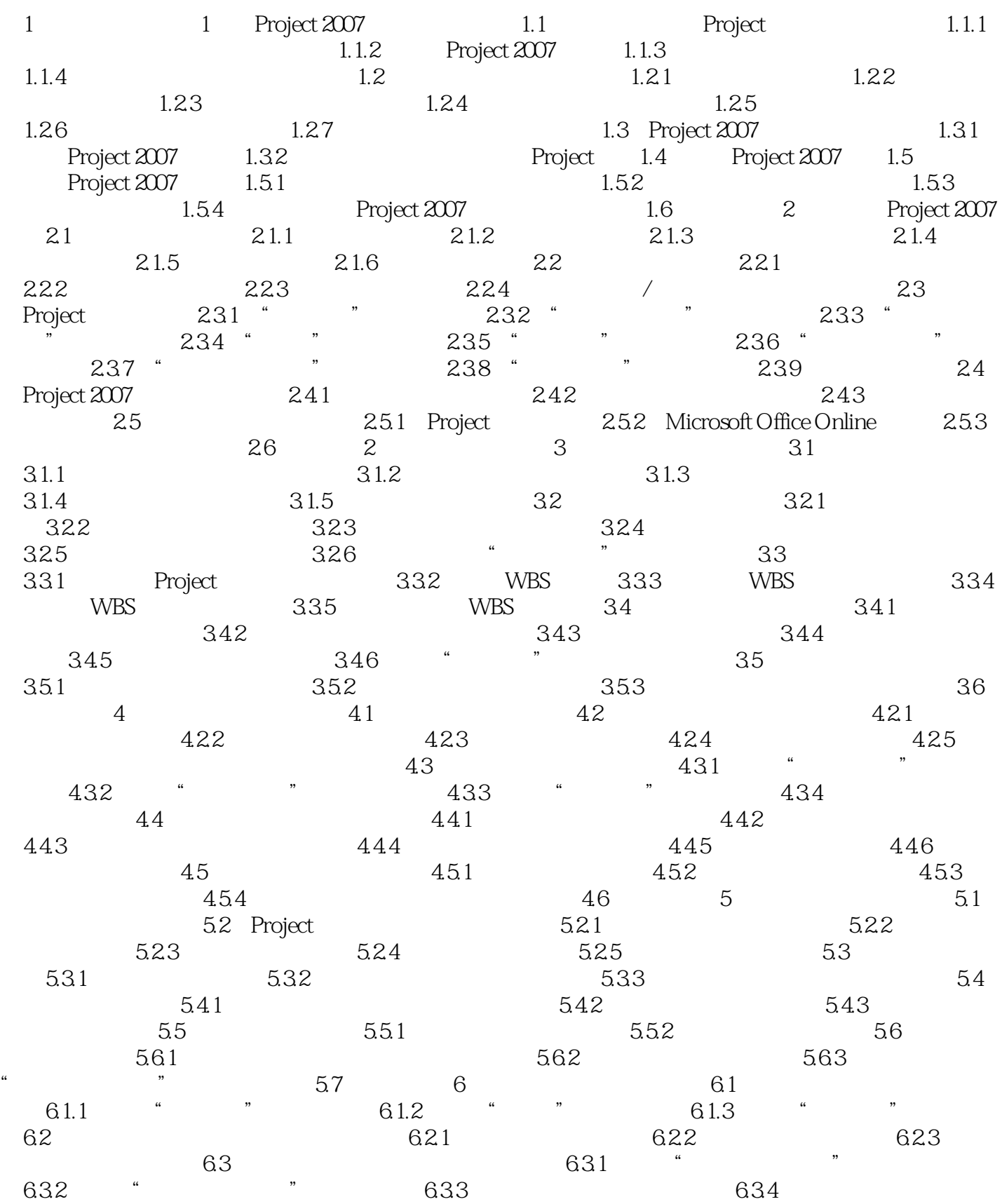

 $<< 7$  Project 2007>>

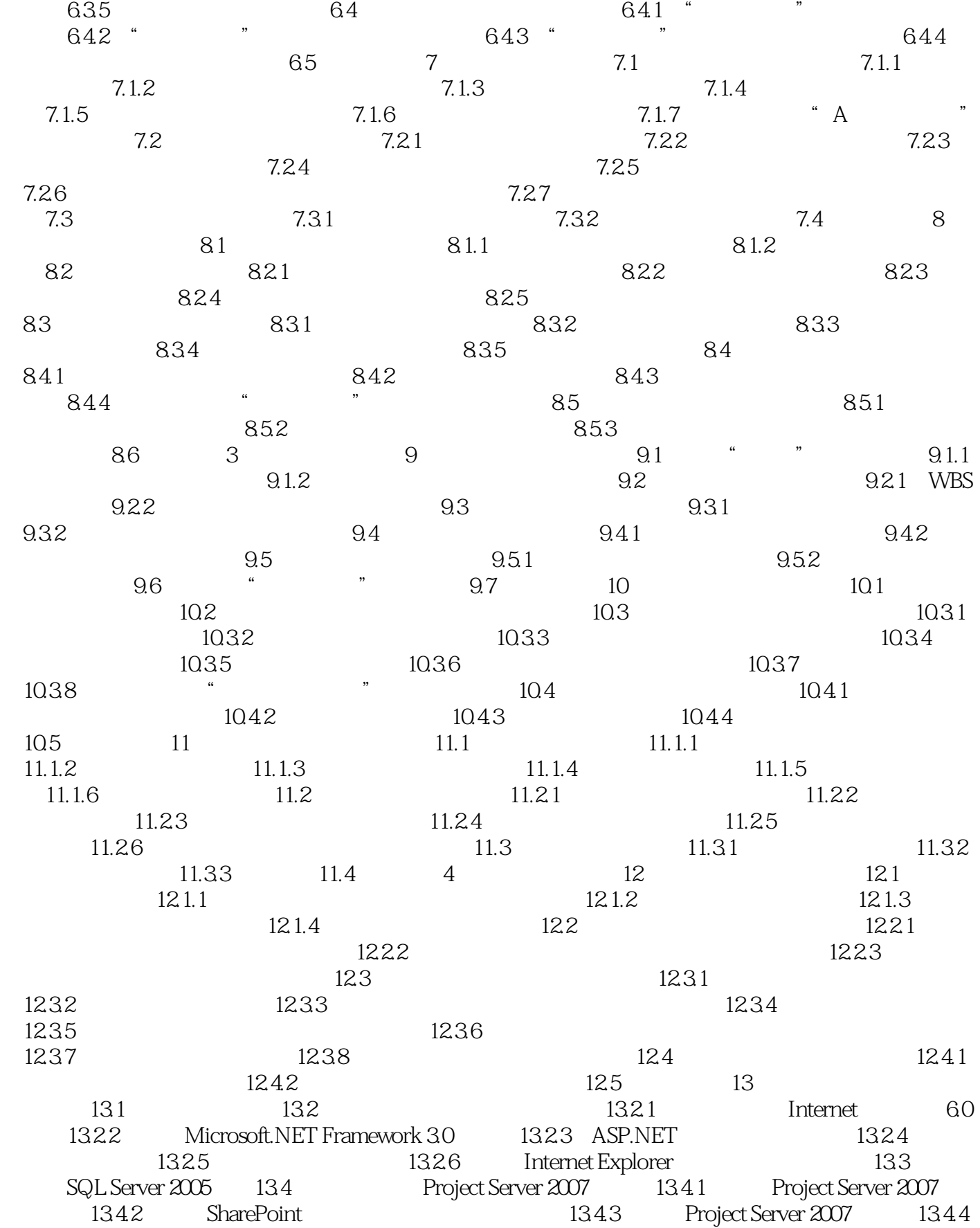

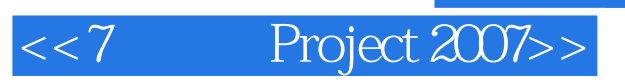

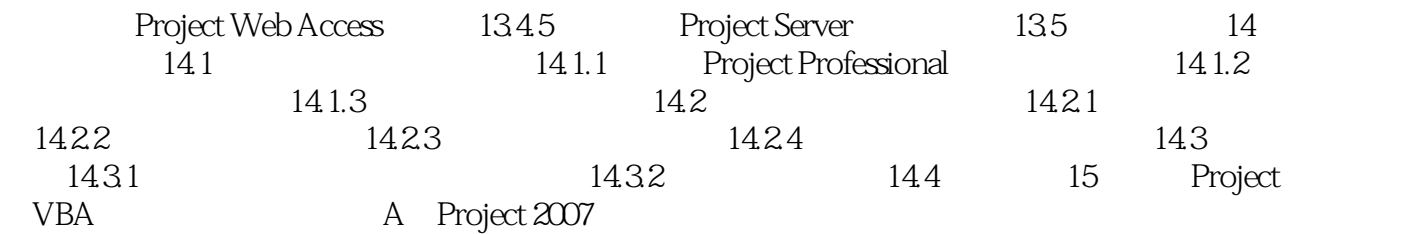

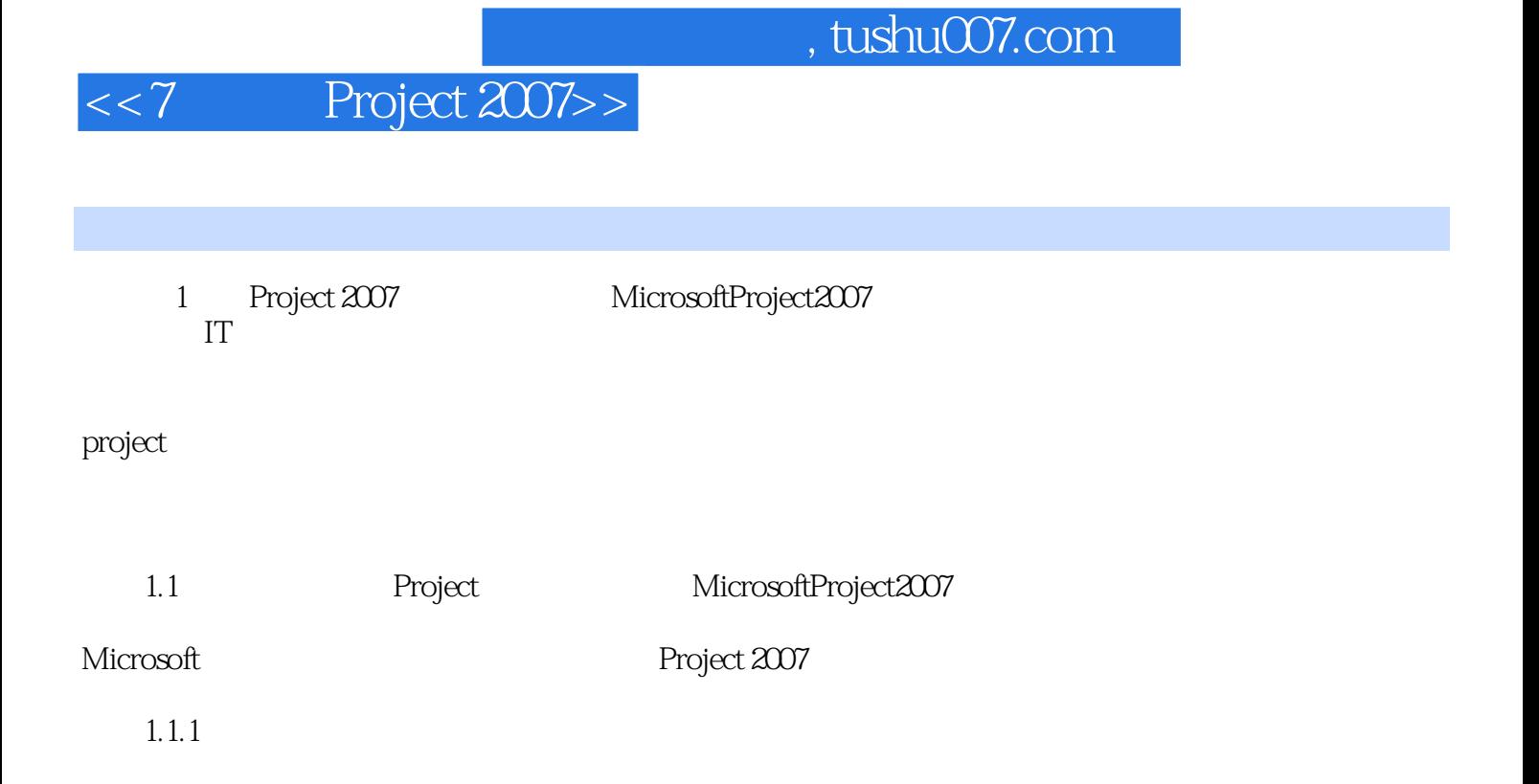

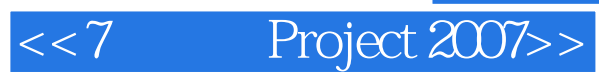

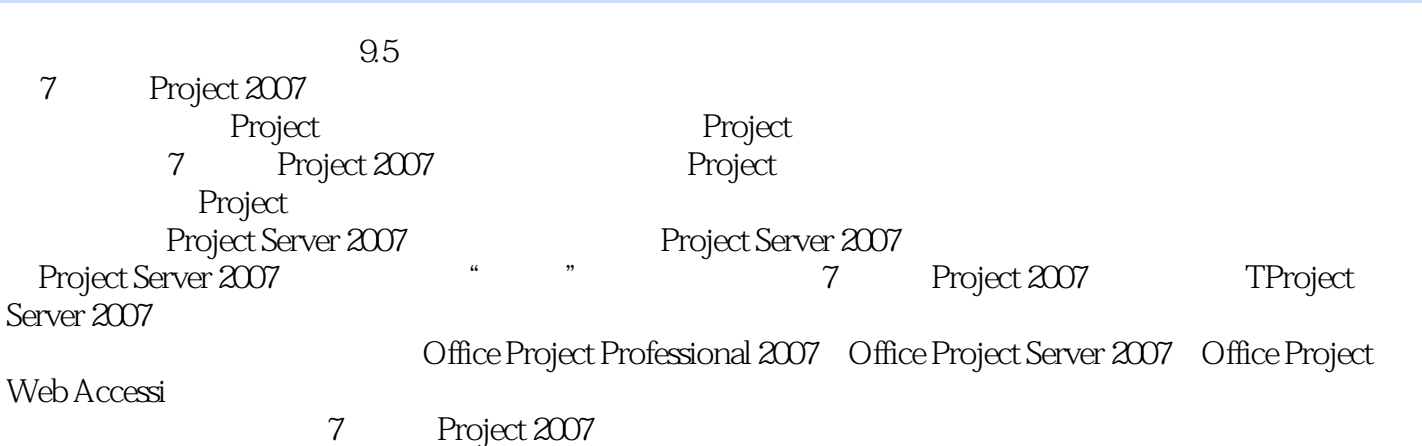

7 Project 2007

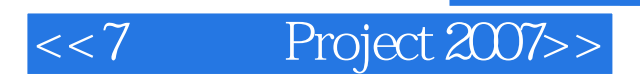

本站所提供下载的PDF图书仅提供预览和简介,请支持正版图书。

更多资源请访问:http://www.tushu007.com